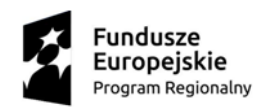

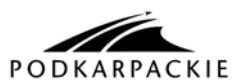

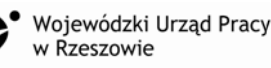

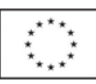

Projekt "Moja firma – moja praca" współfinansowany ze środków Europejskiego Funduszu Społecznego, w ramach Regionalnego Programu Operacyjnego Województwa Podkarpackiego

> **Oś Priorytetowa VII** Regionalny rynek pracy **Działanie 7.3** Wsparcie rozwoju przedsiębiorczości

# **INSTRUKCJA WYPEŁNIANIA FORMULARZA**

#### **"ZESTAWIENIE WYDATKÓW OBJĘTYCH WSPARCIEM POMOSTOWYM"**

W zestawieniu Uczestnik projektu wykazuje wszystkie koszty kwalifikowalne sfinansowane z otrzymanego finansowego wsparcia pomostowego. Uczestnik Projektu wypełnia zestawienie zgodnie z poniższą instrukcją, z pominięciem pól oznaczonych kolorem szarym, które wypełniane są przez instytucję przyjmującą zestawienie. Wszelkie kwoty i dane finansowe podawane w zestawieniu należy wyrażać w PLN z dokładnością do dwóch miejsc po przecinku.

## **Uwagi ogólne:**

**Uczestnicy projektu są zobowiązani do składania** *"Zestawienia wydatków objętych wsparciem pomostowym"* **w Biurze Projektu w Strzyżowie ul. Rynek 15 osobiście lub za pośrednictwem poczty w jednym egzemplarzu (w formie papierowej wpięte w skoroszyt i na nośniku elektronicznym).**

**Instrukcja wypełniania konkretnych pozycji w zestawieniu wydatków objętych wsparciem pomostowym:**

**(6) Nazwa Firmy Uczestnika Projektu -** należy podać pełną nazwę Firmy Uczestnika projektu zgodnie z *"Umową o udzielenie wsparcia pomostowego"*.

**(7) Adres Firmy Uczestnika Projektu**- należy podać pełny adres Firmy Uczestnika Projektu zgodnie z *"Umową o udzielenie wsparcia pomostowego".*

**(8) Nr umowy o udzielenie finansowego wsparcia pomostowego -** należy podać numer *"Umowy o udzielenie wsparcia pomostowego"* lub numer Aneksu do tej Umowy (jeśli dotyczy).

**(9) Data podpisania** *"Umowy o udzielenie wsparcia pomostowego"***-** należy podać datę zawarcia *"Umowy o udzielenie wsparcia pomostowego"* w formacie DD/MM/RRRR **Kwota pomostowego dofinansowania -**należy podać kwotę dofinansowania przyznaną na podstawie *"Umowy o udzielenie wsparcia pomostowego"* lub aktualnego Aneksu do tej Umowy.

**(10) Okres za jaki jest składane zestawienie -** należy podać okres (od …... do ……) za jaki jest składane rozliczenie finansowego wsparcia pomostowego w formacie DD/MM/RRRR.

**(11) Kwota wydatków kwalifikowanych objętych zestawieniem -** kwota powinna być identyczna z kwotą z pkt. 12 zestawienie dokumentów potwierdzających poniesione wydatki w ramach wsparcia pomostowego "**suma kosztów kwalifikowanych poz. A (Kolumna 7)**. Kwota ta nie może być wyższa niż kwota przyznanego wsparcia pomostowego.

**UWAGA! Zgodnie z** *"Umową o udzielenie wsparcia pomostowego"* **wszystkie płatności dokonywane przez Uczestnika Projektu tytułem zakupów dokonywanych w ramach ww. umowy powinny być realizowane BEZGOTÓWKOWO ZA POŚREDNICTWEM RACHUNKU BANKOWEGO Uczestnika projektu wskazanego w umowie.**

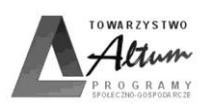

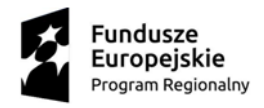

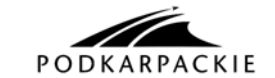

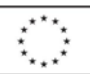

### **(12) Szczegółowe zestawienie dokumentów potwierdzających poniesione wydatki w ramach wsparcia pomostowego.**

Wskazówki dotyczące uzupełniania kolejnych kolumn tabeli:

1) **Lp.** - liczba porządkowa.

2) **Rodzaj i nr dokumentu księgowego** - należy podać numer dokumentu księgowego potwierdzającego zakup, np.:

Faktura nr 001/000/004

Rachunek nr 01/06

Wydatki związane z zapłatą składek społecznych i zdrowotnych proszę opisać: ZUS DRA i wpisać odpowiedni miesiąc, za który składka była opłacona, np. ZUS DRA 07.201, ZUS DRA 08.2018, itd. Wydatki związane z wypłatą wynagrodzeń dla pracowników proszę opisać: Lista płac nr ...

# 3) **Data wystawienia dokumentu księgowego -**

należy podać datę wystawienia danej faktury, rachunku czy ZUS DRA.

4) **Data zapłaty -** należy wpisać datę uregulowania płatności wynikającej z przedstawionego dokumentu księgowego. Przy płatności bezgotówkowej należy wpisać datę zapłaty wynikającą z wyciągu bankowego. O przyporządkowaniu wydatku do konkretnego okresu rozliczeniowego decyduje data zapłaty. Oznacza to że np. rachunek za telefon wystawiony w marcu, ale zapłacony w kwietniu zostanie przyporządkowany jako wydatek za kwiecień.

5) **Nazwa towaru lub usługi** - ależy wpisać treść zawartą w dokumencie księgowym (dokładną nazwę pozycji z dokumentu).

W przypadku faktur obejmujących ponad 10 pozycji, w Zestawieniu wydatków (w kolumnie Nazwa towaru lub usługi) można wpisać np. materiały biurowe, materiały reklamowe, ale w takim przypadku należy także dołączyć kopię faktury potwierdzającą poniesienie ww. wydatków).

W przypadku zatrudniania pracowników i rozliczania ich wynagrodzeń z finansowego wsparcia pomostowego, należy w kolumnie "Nazwa towaru lub usługi" wpisać "**Wynagrodzenie brutto pracownika/ów za miesiąc** ….".

Koszty związane ze składkami do ZUS należy ująć w jednym wierszu, w kolumnie "Nazwa towaru lub usługi" należy wpisać "Ubezpieczenie społeczne i zdrowotne za miesiac ....".

6) **Kwota dokumentu** - należy podać wartość ogółem dokumentu (niezależnie od tego czy obejmuje on wyłącznie koszty kwalifikowane czy też niekwalifikowalne):

- Uczestnicy Projektu **nie będący** płatnikami podatku VAT wpisują kwoty **brutto**;

- Uczestnicy Projektu **będący** płatnikami podatku VAT wpisują kwoty **netto**.

7) **Kwota wydatków kwalifikowalnych -** należy wpisać jedynie kwotę kwalifikowalną kosztu z danego dokumentu księgowego**:**

- Uczestnicy Projektu **nie będący** płatnikami podatku VAT wpisują kwoty **brutto**;

- Uczestnicy Projektu **będący** płatnikami podatku VAT wpisują kwoty **netto**.

**A. Suma kosztów kwalifikowalnych -** należy wpisać sumę kwot z poszczególnych wierszy kolumny 7 "Kwota wydatków kwalifikowalnych".

**B. Otrzymana kwota wsparcia pomostowego -** należy wpisać kwotę wsparcia pomostowego otrzymanego do chwili złożenia zestawienia.

**C. Zatwierdzona kwota kosztów kwalifikowanych -** proszę nie uzupełniać.

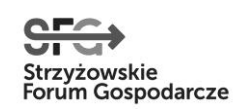

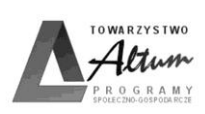

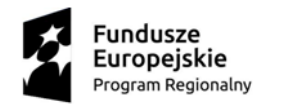

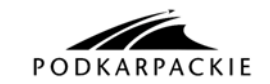

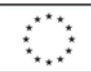

#### **D. Kwota wsparcia pomostowego do zwrotu: (jeżeli C<B) -** proszę nie uzupełniać.

**Oświadczenie Beneficjanta pomocy:** należy podać dokładny adres przechowywania dokumentacji związanej z projektem, a także czytelnie podpisać zestawienie i przybić pieczątkę firmową.

**Wszystkie składane wraz z zestawieniem wydatków kopie dokumentów powinny być potwierdzone za zgodność z oryginałem przez Uczestnika projektu wraz z podaniem aktualnej daty i podpisem.**

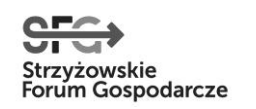

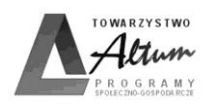